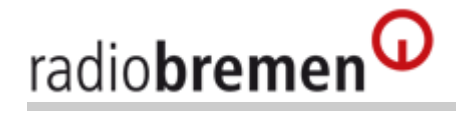

## **Überall auf dem Laufenden bleiben**

# **RSS-Feeds**

Unterwegs das Wichtigste lesen, hören und sehen

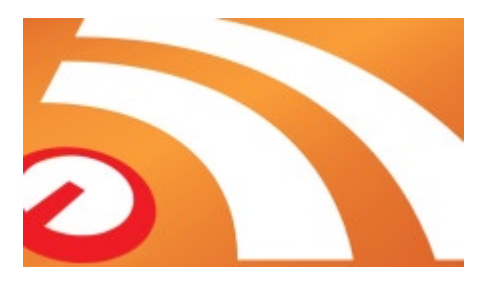

Ob im Newsreader oder als Nachrichten-Block auf Ihrer Homepage – mit unseren RSS-Feed bieten wir Ihnen viele Zugriffsmöglichkeiten auf die Inhalte dieser Website.

Zum Lesen eines RSS-Feeds dienen herkömmliche Webbrowser oder spezielle Programme, die auf die Ähnlichkeit zum Nachrichtenticker angepasst sind. Letztere nennt man RSS-Aggregatoren, RSS-Reader oder Feed-Reader. Auch einige aktuelle E-Mail-Programme bieten bereits RSS-Lesefunktionen, ältere können durch Plugins erweitert werden.

Hier finden Sie unser Angebot an RSS-Feeds im XML-Format.

## **Programm-Tipps:**

[Fernsehtipps](http://www.radiobremen.de/feed/rss/tvtipp120.xml)  $\overline{\phantom{a}}$ **[Radiotipps](http://www.radiobremen.de/feed/rss/radiotipp146.xml)**  $\boxed{\rightarrow}$ [Radiotipps Bremen Eins](http://www.radiobremen.de/feed/rss/radiotippbe106.xml) [Radiotipps Nordwestradio](http://www.radiobremen.de/feed/rss/radiotippnwr102.xml)

#### **Nachrichten**

[Regionale Nachrichten](http://www.radiobremen.de/feed/rss/nachrichtenchronologisch100.xml) [Lateinnachrichten](http://www.radiobremen.de/feed/rss/lateinarchiv108.xml) [Plattdeutsche Nachrichten](http://www.radiobremen.de/feed/rss/plattnachrichten102.xml)

## **Videos**

[3nach9](http://www.radiobremen.de/feed/rss/neuestebeitraege104.xml) → [Ansichten \(Videos\)](http://www.radiobremen.de/feed/rss/neuestebeitraege106.xml) [buten un binnen](http://www.radiobremen.de/feed/rss/neuestebeitraege100.xml)  $\overline{\mathbb{F}}$ [buten un binnen um 6](http://www.radiobremen.de/feed/rss/neuestebeitraege108.xml) [Sportblitz](http://www.radiobremen.de/feed/rss/neuestebeitraege102.xml)  $\Box$ 

### **Service**

[Veranstaltungstipps](http://www.radiobremen.de/feed/rss/veranstaltungstipp106.xml) **E** [Theater-Tipps](http://www.radiobremen.de/feed/rss/theater120.xml)  $\overline{\phantom{a}}$ [Kino-Tipps](http://www.radiobremen.de/feed/rss/kinotipps104.xml) **E** [CD-Tipps](http://www.radiobremen.de/feed/rss/cdtipp114.xml) **E** [Buch-Tipps](http://www.radiobremen.de/feed/rss/buchtipp240.xml) **E** 

### **RSS-Feeds als "lebende Lesezeichen"**

Bei den meisten Browsern können Sie RSS-Feeds außerdem dazu nutzen, sogenannte "dynamische Lesezeichen" anzulegen. Dies sind "lebende Lesezeichen", die sich automatisch aktualisieren. Klicken Sie dazu einfach auf die oben genannten Links, um die Lesezeichen zu abonnieren.

#### **Unsere Schlagzeilen auf Ihrer Homepage**

Sie können die Schlagzeilen von buten un binnen auch gerne auf Ihrer eigenen Homepage einbinden. Die meisten Redaktionssysteme (CMS) unterstützen den Import von RSS-Feeds, so dass Sie die oben genannten Links dafür verwenden können. Bitte bedenken Sie, dass das Link-Ziel aus dem RSS-Feed heraus immer die Radio-Bremen-Seite sein muss!

Für fast alle gängigen Redaktionssysteme wie Joomla, Typo 3, Wordpress und viele andere gibt es Module, die externe RSS-Feeds automatisch importieren können:

[RSS-Feeds in Wordpress importieren \(englisch\)](http://wordpress.org/extend/plugins/rss-import/) **E** [RSS-Feeds in Typo 3 importieren \(englisch\)](http://typo3.org/extensions/repository/view/tw_rssfeeds/current/) **■** 

Quelle: <http://www.radiobremen.de/unternehmen/technik/rssfeeds110.html>